**Taller de edición y presentación de trabajos científicos orientado al Trabajo de Fin de Grado (Última sesión)**

27 de noviembre 2012

ORIENTAMAT, 3<sup>a</sup>. Ed. (P.I.D. 12-186) Orientación técnica y académica para alumnos de Matemáticas

**KORK ERKER ADAM ADA** 

**KOD KARD KED KED BE YOUR** 

### <span id="page-1-1"></span>**1 [Últimos detalles del taller](#page-1-0)**

- [Gestor de fondos bibliográficos:](#page-2-0) *JabRef* o *BibDesk*
- [Navegación por el pdf:](#page-3-0) *hyperref*
- [Localizar citas y referencias:](#page-4-0) *backref* y *showkeys*
- [Índice de palabras clave:](#page-5-0) *index* y *MakeIndex*
- [Reinicio/modificación de contadores:](#page-6-0) *setcounter*
- [Encastre de películas:](#page-7-0) *movie15*
- [Encastre de una página pdf completa:](#page-8-0) *pdfpage*
- [Plantillas y uso de bases de datos:](#page-9-0) *delimtxt*
- [Datos informativos del pdf:](#page-10-0) *pdfinfo*
- [Consejos al hacer una presentación](#page-11-0)
- <span id="page-1-0"></span>• [Consejos ante un tribunal](#page-11-0)

K ロ ▶ K @ ▶ K 할 ▶ K 할 ▶ 이 할 → 9 Q Q\*

# **Gestor de fondos bibliográficos:** *JabRef* **o** *BibDesk*

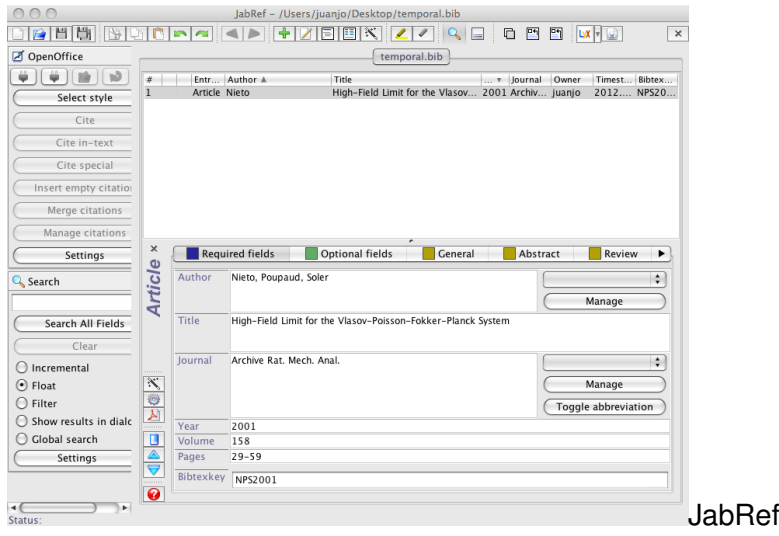

<span id="page-2-0"></span>(BibDesk para Mac)

# **Navegación por el pdf: hyperref**

### **Paquete hyperref**

Incluyendo en la cabecera

\usepackage{hyperref}

se puede "navegar" por el PDF. Cada vez que usemos un \ref{ } o \cite{ } se crearán "links" que conducen al lugar donde se creó el \label{ } o \bibitem{ } respectivo. Al pinchar aquí: [\(2\)](#page-1-1) debemos ir al índice. También permite enlazar documentos o páginas web

\href{ruta interna o lugar web}{texto}

Por ejemplo

\href{http://www.ugr.es/∼orientamat}{orientamat}

<span id="page-3-0"></span>produce: [orientamat](http://www.ugr.es/~orientamat)

# **Localizar citas y referencias: backref y showkeys**

**Paquete backref**

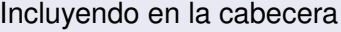

```
\usepackage{backref}
```
podemos ver en cada entrada de la bibliografía, las páginas en que la hemos citado. Aparece algo así:

```
[4] Costello, E.; She, (1999) Pages 1,2
```
#### **Paquete showkeys**

Incluyendo simplemente en la cabecera

```
\usepackage{showkeys}
```
<span id="page-4-0"></span>en la salida PDF serán visibles todas las "etiquetas" que hayamos usado: \label{ }, \ref{ }, \cite{ }, \bibitem{ }.

# **Índice de palabras clave:** *index*<sup>1</sup> **y** *MakeIndex*

### **Paquete index**

```
Incluimos en la cabecera
```

```
\usepackage{index}
\makeindex
```
### y escribimos

\printindex

en el lugar del fichero .tex en que queramos que aparezca el índice de contenidos. A cada cada palabra que queramos que aparezca le colocamos \index{etiqueta}:

```
Teorema de Bolzano\index{Bolzano}
```
Luego ejecutamos *PDFLaTeX*, *MakeIndex* y *PDFLaTeX*

<span id="page-5-0"></span><sup>1</sup> hay, por supuesto, otras opciones

## **Reinicio/modificación de contadores:** *setcounter*

### **Contadores en LaTeX**

Véase por ejemplo esta [web](http://www.personal.ceu.hu/tex/counters.htm) para listado y manipulaciones.

### **Reinicio de contadores en un valor dado**

Nos centramos en el contador de un *enumerate*. Si escribimos

\setcounter{enumi}{7}

antes del \begin{enumerate}, al primer \item le podrá un 8.

### **Redefinición de contadores**

Damos sólo un ejemplo. Escribe esto:

\renewcommand{\labelenumii}{\arabic{enumi}.\Alph{enumii})}

<span id="page-6-0"></span>justo antes de dos {enumerate} anidados y visualiza el efecto.

# **Encastre de películas<sup>2</sup>: movie15**

### **Para incluir ficheros .mp4 .mov ó .flv**

Incluyendo en la cabecera \usepackage{movie15}

y luego escribimos en un entorno {figure}, por ejemplo

\includemovie[poster=imagen.jpg,mouse=true]{ancho}{alto}{video.mp4} el resultado es

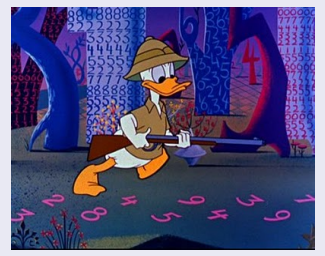

**Figura:** Donald en el país de las matemáticas (H. Luske, 1959)

<span id="page-7-0"></span><sup>2</sup>Véase también media9

# **Encastre de páginas de un pdf:** *pgfpage*

### **Paquete pdfpage**

```
Incluimos en la cabecera
```
\usepackage[opciones]{pdfpages} %opciones: final, draft

y donde queramos incluir la página (o páginas):

\includepdf[pages=-]{nombre\_archivo.pdf}

que incluye el pdf completo. Si queremos extraer sólo algunas:

```
pages=\{1, 4, 7\}pages={2-5}pages=\{3, 6, \{\}, 9-11\}
```
### **Plantillas para usar bases de datos:** *[delimtxt](http://www.ugr.es/~orientamat/material/delimtxt.sty)*

**Fichero con datos: texto puro, extensión .dat**

Paco | matem\'aticas | Armilla | 6.5

Laura | farmacia | Legan\'es | 9.2

### **Fichero .tex plantilla: estructura básica**

\usepackage{delimtxt}

begin{document}

 $\text{Fields}\$  nombre \estudios \localidad \nota }

\DelimRead{fichero datos.dat}{

{\Large Certificado}\\[20*pt*]

El participante \nombre, estudiante de \estudios y que viene de \localidad, ha participado en las Jornadas obteniendo una calificaci $\iota$  on de  $\iota$  puntos.

\ \hfill Granada, a \today.

<span id="page-9-0"></span>\newpage } % Fin del \DelimRead \end{document}

### **Datos informativos del pdf**

### **Información interna en el documento .pdf**

Si incluímos en cualquier parte del fichero .tex lo siguiente

```
\pdfinfo{
    /Author (nombre1, nombre2)
    /Title (título)
    /CreationDate (D:20121124100800)
% /ModDate (D:\pdfdate)
    /Subject (asunto)
    /Keywords (palabra_clave1,palabra_clave2)
    }
```
<span id="page-10-0"></span>esta información queda almacenada internamente en el archivo .pdf

### **Algunos consejos (como las lentejas...)**

### **...al hacer una presentación**

- Pocas líneas (∼10/pág), pero autocontenido, y letra grande
- Evita recargar y resaltar de varios modos
- Ensayar (con y sin público) cronometrando
- Mirar (todo lo posible) al tribunal y no leer (...en voz alta)
- Dar tiempo en cada página a que sea leida (1pág.∼2min.)

#### **...ante un tribunal**

- Nunca compares; un trabajo debe ser bueno por sí mismo
- Cuando pregunten, espera a que acaben; no atropellar
- No se trata de convencerles de que tú sabes algo; ¡se trata de enseñar (como si no supieran) lo que tú dominas!
- <span id="page-11-0"></span>Primero: dales siempre la razón; después: conjunciones adversativas a placer (pero, aunque, no obstante...)

## **Orientamat 3: últimas cosillas**

#### **Encuesta de satisfacción**

En los próximos días os enviaremos por email un breve cuestionario sobre este taller. Con el fin de mejorar para futuras ediciones, os pedimos que lo rellenéis y nos los entreguéis.

#### **Diploma de participación**

Vamos a hacer (¡con LaTeX y delimtxt, por supuesto!) unos certificados de participación en el taller. En cuanto estén listos os lo avisaremos por email y podréis pasar a recogerlos.

### **Trabajo de Fin de Taller (TFT)**

Como ejercicio, debéis redactar un trabajo y hacer una presentación estructurada (planteamiento, resultados, meollo, conclusiones y referencias) del mismo.

El tema es ¿Por qué un ascensor no puede ir de la primera a la tercera planta sin pasar por la segunda?*<sup>a</sup>*

*<sup>a</sup>*Se admiten otros temas similares, lo importante es ensayar para el TFG